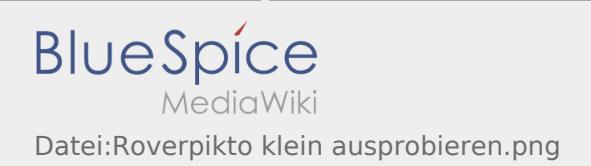

# Inhaltsverzeichnis

# Datei:Roverpikto klein ausprobieren.png

### Basisinformationen

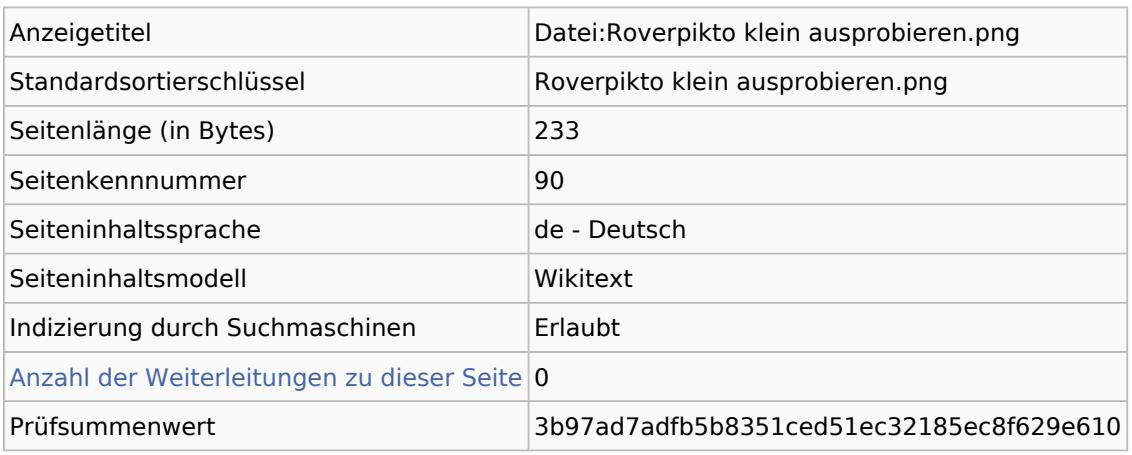

#### Seitenschutz

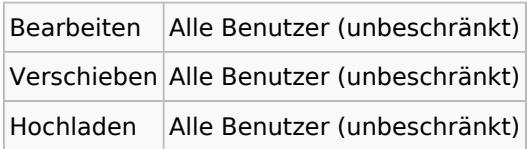

### Bearbeitungsgeschichte

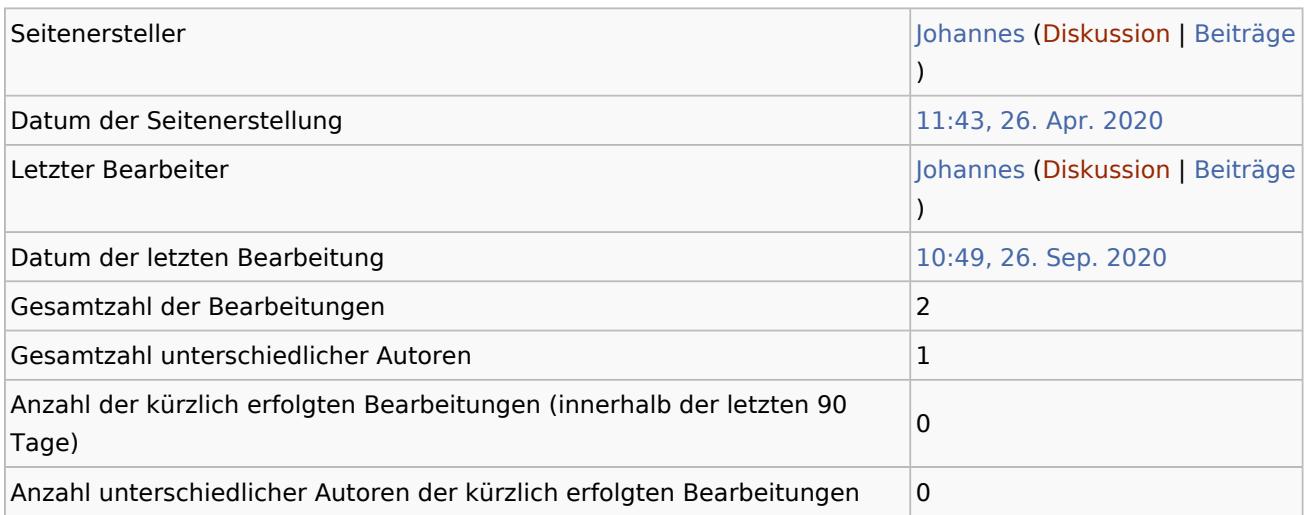